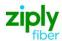

# Wireless Switched Access - Disconnect Type 2A & 2B Trunks

### **REQTYP M, ACT D**

### **VFO Produce Feature Group D**

| Date     | Revision |
|----------|----------|
| 5/1/2020 | New      |

**Note:** Wireless Type 2A Trunks establish connections to the NXX prefixes served by end offices that subtend an Access Tandem connected to the Mobile Telephone Switching Office (MTSO).

**Note:** Wireless Type 2B Trunks establish connections to NXX prefixes service by and end office connected directly to the Mobile Telephone Switching Office (MTSO).

Valid ICSC Codes Include: FV03

### 001 - Access Service Request (ASR)

#### **Administrative Section**

| Administrative Section |                                       |                                                                                                    |  |
|------------------------|---------------------------------------|----------------------------------------------------------------------------------------------------|--|
| Field                  | Description                           | Example                                                                                                    |  |
| CCNA                   | Customer Carrier Name Abbreviation    | XXX (Identifies the IAC Code of the Carrier)                                                                                       |  |
| PON                    | Purchase Order Number                 | Note: This Field is Controlled by Customer                                                                                         |  |
| VER                    | Version Identification                | Note: This Field is Controlled by Customer                                                                                         |  |
| ICSC                   | Interexchange Customer Service Center | FV03                                                                                                    |  |
| ACTI                   | Activity Indicator                    | D=Partial disconnect of trunk group E=Disconnect trunks and re-route of traffic F=Disconnect trunk group and no reroute of traffic |  |
| D/TSENT                | Date and Time Sent                    | mmddyy and hour, minute & AM or PM                                                                                                 |  |
| DDD                    | Desired Due Date                      | mmddyy                                                                                                    |  |
| REQTYP                 | Requisition Type and Status           | M                                                                                                    |  |
| ACT                    | Activity                              | D                                                                                                    |  |
| RTR                    | Response Type Requested               | F, N, or S                                                                                                    |  |
| AFO                    | Additional Forms                      | Populate with a Y for more than 24 trunks being requested.                                                                         |  |
| TQ                     | Translation Questionnaire Request     | W=Wireless Translations X=Wireless Translations and Code Translation Routing                                                       |  |
| CUST                   | Customer Name                         | Company Name                                                                                                    |  |
| UNIT                   | Unit Identification                   | В                                                                                                    |  |
| LTP                    | Local Transport                       | Type 2A= LA when T1 rides T3 or MF for standalone T1 Type 2B= EA = when T1 rides T3 or DF=standalone T1 N if not disconnecting T1  |  |
| CKR                    | Customer Circuit Reference            | Customer Circuit ID                                                                                                    |  |
| QTY                    | Quantity                              | number of trunks being disconnected                                                                                                |  |
| BAN                    | Billing Account Number                | Entry of "E" for existing BAN                                                                                                    |  |
| ACTL                   | Access Customer Terminal Location     | trunk ACTL CLLI                                                                                                    |  |
| RPON                   | Related Purchase Order Number         | If necessary                                                                                                    |  |
| REMARKS                | Remarks                               | Disconnect Type 2A/or 2B trunks and any other information you would like.                                                          |  |

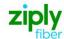

### **Bill Information**

| Field              | Description                          | Example                                                                        |
|--------------------|--------------------------------------|--------------------------------------------------------------------------------|
| BILLNM             | Billing Name                         | bill name for ACNA                                                             |
| SBILLNM            | Secondary Billing Name               | optional                                                                       |
| ACNA               | Access Customer Name<br>Abbreviation | alpha                                                                          |
| TE                 | Tax Exemption                        | alpha                                                                          |
| FUSF               | Federal Universal Service Fee        | E or N                                                                         |
|                    |                                      | <b>Note:</b> Refer to the ASOG FUSF field Notes for Assessed or Exempted rules |
| STREET (Bill)      | Street Address (BILL)                | # and street name assigned by US Postal Service                                |
| FLOOR (Bill)       | Floor (BILL)                         | optional                                                                       |
| ROOM (Bill)        | Room (BILL)                          | optional                                                                       |
| CITY (Bill)        | City (BILL)                          | city name for street address                                                   |
| STATE (Bill)       | State/Province (BILL)                | alpha                                                                          |
| ZIP CODE<br>(Bill) | Zip Code (BILL)                      | numeric                                                                        |
| BILLCON            | Billing Contact                      | employee from ACNA that can be contacted for billing issues                    |
| TEL NO (Bill)      | Telephone Number (BILL)              | numeric                                                                        |

### **Contact Information**

| Field            | Description                               | Evample                                  |
|------------------|-------------------------------------------|------------------------------------------|
|                  | Description                               | Example                                  |
| INIT             | Initiator                                 | customer's employee submitting ASR       |
| TEL NO (INIT)    | Telephone Number (Initiator)              | numeric                                  |
| INIT FAX NO      | Initiator Facsimile Number                | optional                                 |
| INIT EMAIL       | Initiator Electronic Mail Address         | optional                                 |
| DSGCON           | Design/Engineering Contact                | name of customer's designer              |
| TEL NO (DSG CON) | Telephone Number (Design Contact)         | numeric                                  |
| DSG FAX NO       | Design Facsimile Number                   | optional                                 |
| STREET (DSG CON) | Street Address (Design Contact)           | customer designer's mailing address      |
|                  |                                           | street                                   |
| FLOOR (DSG CON)  | Floor (Design Contact)                    | optional                                 |
| ROOM (DSG CON)   | Room (Design Contact)                     | optional                                 |
| CITY (DSG CON)   | City (Design Contact)                     | customer designer's mailing address city |
| STATE (DSG CON)  | State/Province (Design Contact)           | alpha                                    |
| ZIP CODE (DSG    | Zip Code (Design Contact)                 | numeric                                  |
| CON)             |                                           |                                          |
| DSG EMAIL        | Design Electronic Mail Address            | optional                                 |
| IMPCON           | Implementation Contact                    | customer's testing contact               |
| TEL NO (IMP CON) | Telephone Number (Implementation Contact) | numeric                                  |

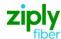

### 004 - Trunking

### **Service Detail**

| Field  | Description                                     | Example                                                                                                    |
|--------|-------------------------------------------------|----------------------------------------------------------------------------------------------------|
| NC     | Network Channel Code                            | NC of existing trunks See following Note: Note: Customers must refer to iconectiv for accurate NC/NCI/SECNCI combinations or refer to the NC/NCI/SECNCI job aid found at https://wholesale.ziplyfiber.com/wholesale/access-services/nc-nci-secnci-job-aids |
| NCI    | Network Channel Interface Code                  | See following Note: Note: Customers must refer to iconectiv for accurate NC/NCI/SECNCI combinations or refer to the NC/NCI/SECNCI job aid found at https://wholesale.ziplyfiber.com/wholesale/access-services/nc-nci-secnci-job-aids                       |
| SECLOC | Secondary Location                              | end office or tandem CLLI                                                                                                    |
| CFA    | Connecting Facility Assignment                  | ID of highest-level facility                                                                                                    |
| TTT    | Transport Trunk Termination Code                | 9=Land to Mobile A=Mobile to Land 3=2Way                                                                                                    |
| RECCKT | Related Exchange Company Circuit Identification | Populate T1 that is to be disconnected same time the trunks are being disconnected.                                                                                                    |
| QACI   | Quantity Additional Circuit Information         | Only required if more than 24 trunks requested                                                                                                    |
| TRFTYP | Traffic Type                                    | OT-Originating, $TT = Terminating OT \& TT for 2-way$                                                                                                    |
|        | T 1 6: "T1 1:6" 1: 6 1                          | 1.1.007                                                                                                    |
| TCIC   | Trunk Circuit Identification Code               | required if SS7                                                                                                    |
| NC1    | Network Channel Code (T1)                       | DS1 facility NC Note: Customers must refer to iconectiv for accurate NC/NCI/SECNCI combinations or refer to the NC/NCI/SECNCI job aid found at https://wholesale.ziplyfiber.com/wholesale/access-services/nc-nci-secnci-job-aids                           |
| MUXLOC | Multiplexing Location                           | If T1 is muxed from T3 enter CLLI Location here                                                                                                    |
| CSL    | Customer Switch Location                        | If ordering SS7 connectivity, place SS7 switch CLLI here                                                                                                    |
| CST    | Customer Switch Type                            | If CSL is populated, this field is required                                                                                                    |
| CSPC   | Customer Signaling Point Code                   | If ordering SS7 this field is required                                                                                                    |
| FACTL  | Facility Access Customer Terminal<br>Location   | DS1 ACTL CLLI                                                                                                    |

## 019 - Translation Questionnaire (TQ)

#### **Common Section**

| Field                             | Description                                      | Example                                                                                     |
|-----------------------------------|--------------------------------------------------|---------------------------------------------------------------------------------------------|
| REF                               | Reference                                        | Depending on overflow for this trunk group, Default of A will be used for one overflow path |
| TECH CON                          | Customer Technical Contact (Translation)         | customer's Translations tester                                                              |
| TEL NO (Tech Contact Translation) | Technical Contact Telephone Number (Translation) | numerics                                                                                    |
| TG ACT                            | Trunk Group Activity                             | D=Disconnect trunk group                                                                    |
| TGTYP                             | Trunk Group Type                                 | Required entry when disconnecting existing trunk group                                      |
| TSC                               | Two Six Code                                     | ACTI=E need to give new TSC traffic to be routed to when this group is disconnected         |
|                                   |                                                  |                                                                                             |
| ALT REF                           | Alternate Routing Trunk Group<br>Reference       | Optional field entry when disconnecting a trunk group                                       |
| REMARKS                           | Remarks                                          | Communicate to the Routing Group the specifics of your order request.                       |

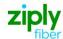

**Interconnection Translation Routing** 

| Field                             | Description                                         | Example                                                                                                    |
|-----------------------------------|-----------------------------------------------------|----------------------------------------------------------------------------------------------------|
| TTEST TN                          | Translations Test Telephone<br>Number (NPA/NXX)     | 585-123-4567                                                                                                  |
| TECH CON                          | Customer Technical Contact (Translation)            | John Smith                                                                                                    |
| TEL NO (Tech Contact Translation) | Technical Contact Telephone<br>Number (Translation) | 585-555-6789                                                                                                  |
| TTEST RESP                        | Translations Test Response (NPA/NXX)                | Milliwatt Tone                                                                                                |
| C.NPA/NXX (1)                     | Local Exchange Customer<br>NPA/NXX                  | Input all codes that will be disconnected or rerouted from this trunk group. Use additional fields if needed. |

### 007 - Additional Circuit Information (ACI)

#### **Circuit Details**

| Field          | Description                                     | Example                                                                             |
|----------------|-------------------------------------------------|-------------------------------------------------------------------------------------|
| REF NUM<br>(1) | Reference Number                                | For every DS1 ordered, an ACI page must accompany the request.                      |
| CFA            | Connecting Facility Assignment                  | 101/T1/3/BSTN                                                                       |
| TRN            | Trunk Number                                    | Prohibited if TCIC is populated                                                     |
| HBAN           | High Capacity Channel Billing<br>Account Number | E                                                                                   |
| TCIC           | Trunk Circuit Identification Code               | Required if ordering SS7 trunks                                                     |
|                |                                                 |                                                                                     |
| RECCKT (1)     | Related Exchange Company Circuit Identification | Populate T1 that is to be disconnected same time the trunks are being disconnected. |
| CKR            | Customer Circuit Reference                      | Customer circuit ID                                                                 |

Disclaimer: This is an ASR Sample. There are other ASOG fields not included in this documentation. Please refer to ASOG for all field definitions. You may also reference our Access Custom Business rules.

For further assistance, please contact your Account Manager.